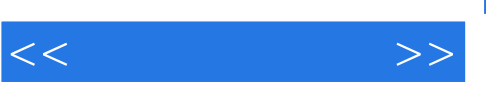

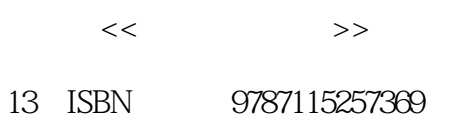

10 ISBN 7115257361

出版时间:2011-9

 $\wedge$   $\wedge$ 

页数:310

PDF

http://www.tushu007.com

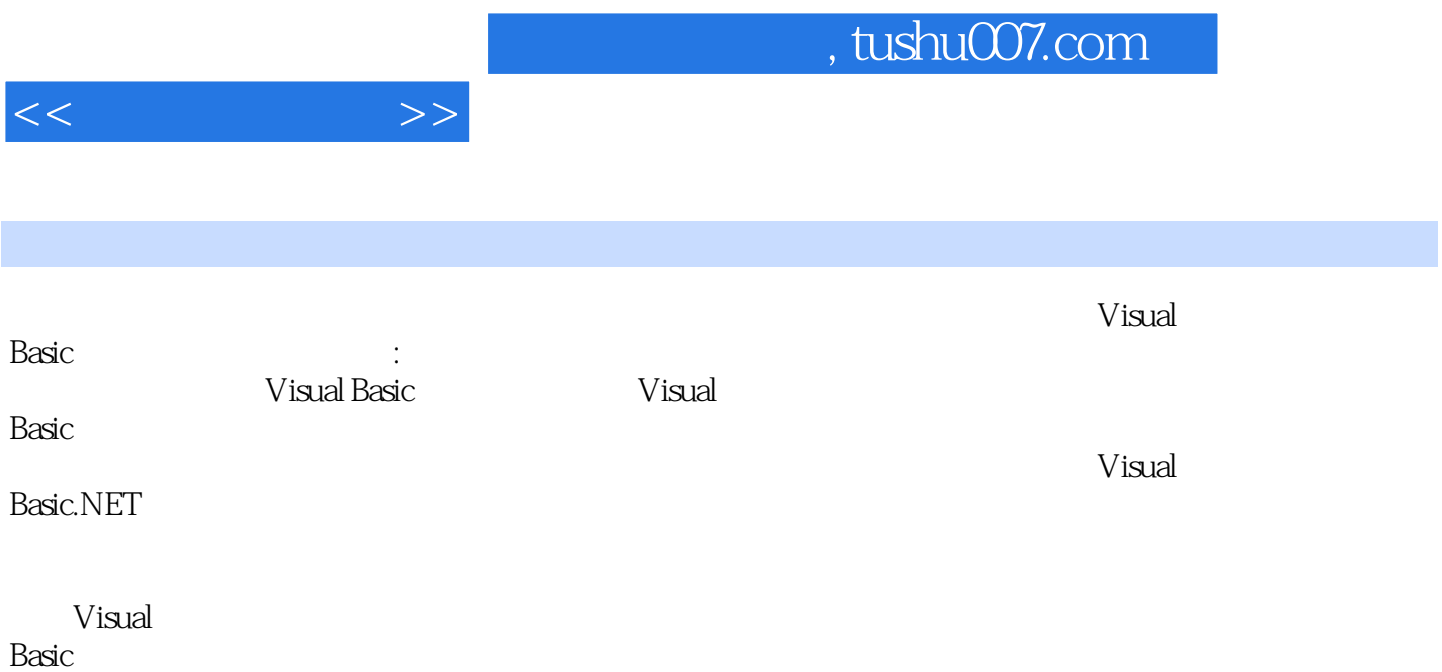

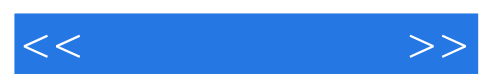

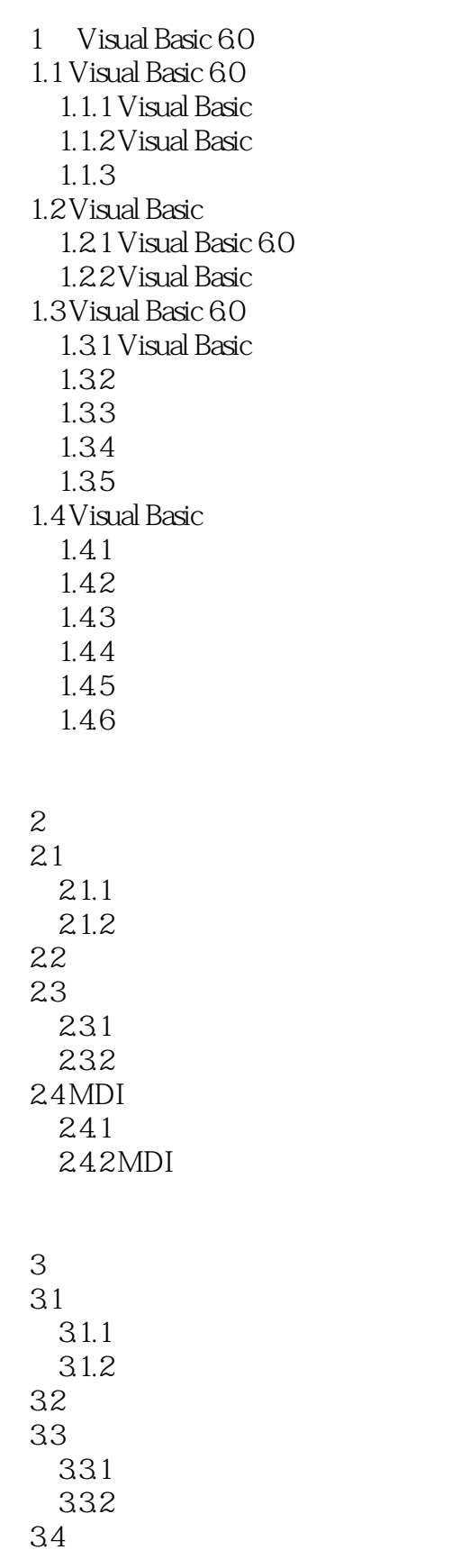

<<程序设计基础>>

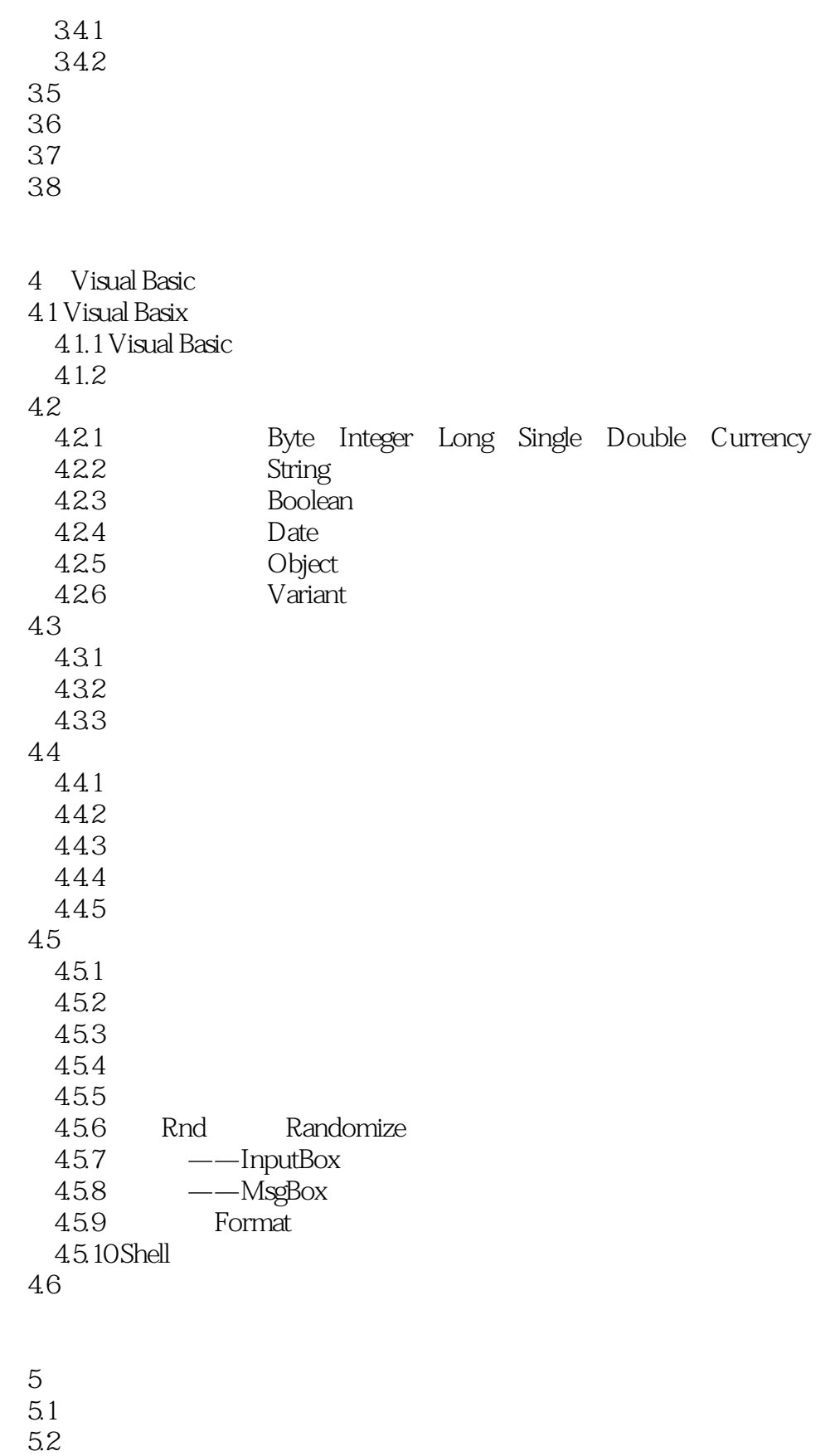

 $521$  If

 $<<$ 

5.2.2 If 5.2.3 Select Case  $5.24$ 5.3  $5.31$  For... Next 5.32Do…Loop 5.3.3 While... Wend  $5.34$  GoTo 5.35 5.36

 $6<sup>6</sup>$ 

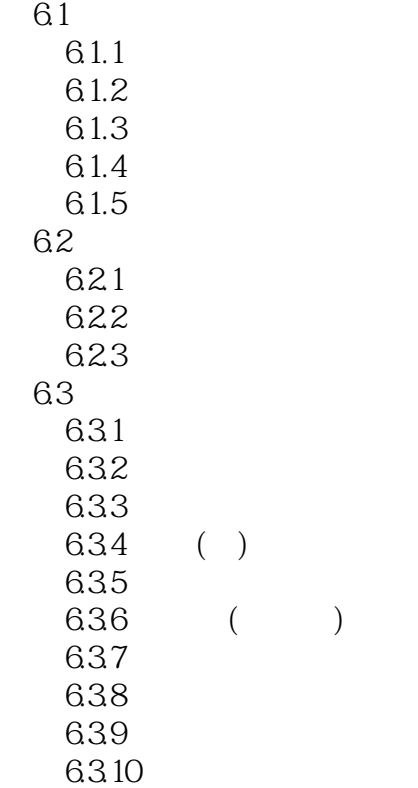

 $7$  $7.1$ 

 $7.1.1$  $7.1.2$ 7.1.3  $7.1.4$  $7.1.5$  $7.1.6$  $7.1.7$ 7.2  $7.21$ 

 $<<$ 

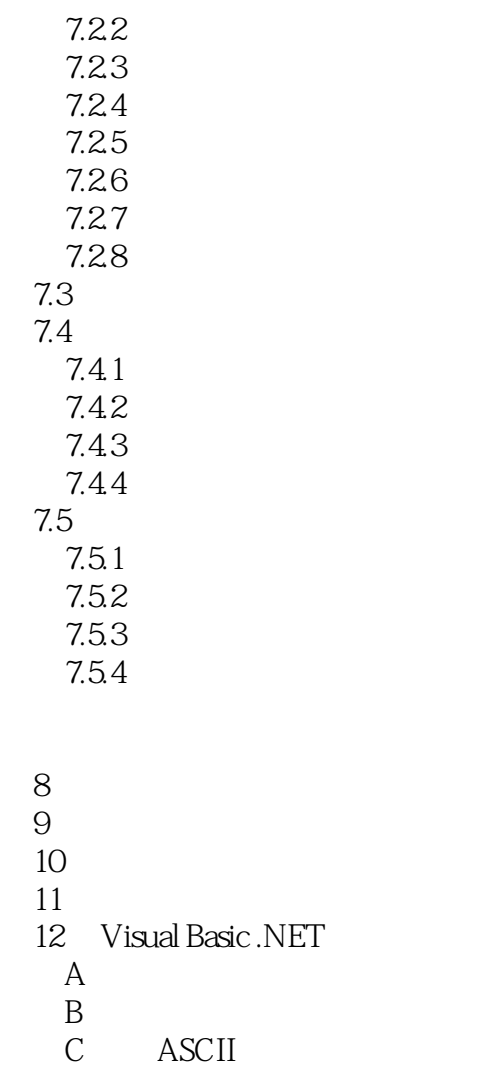

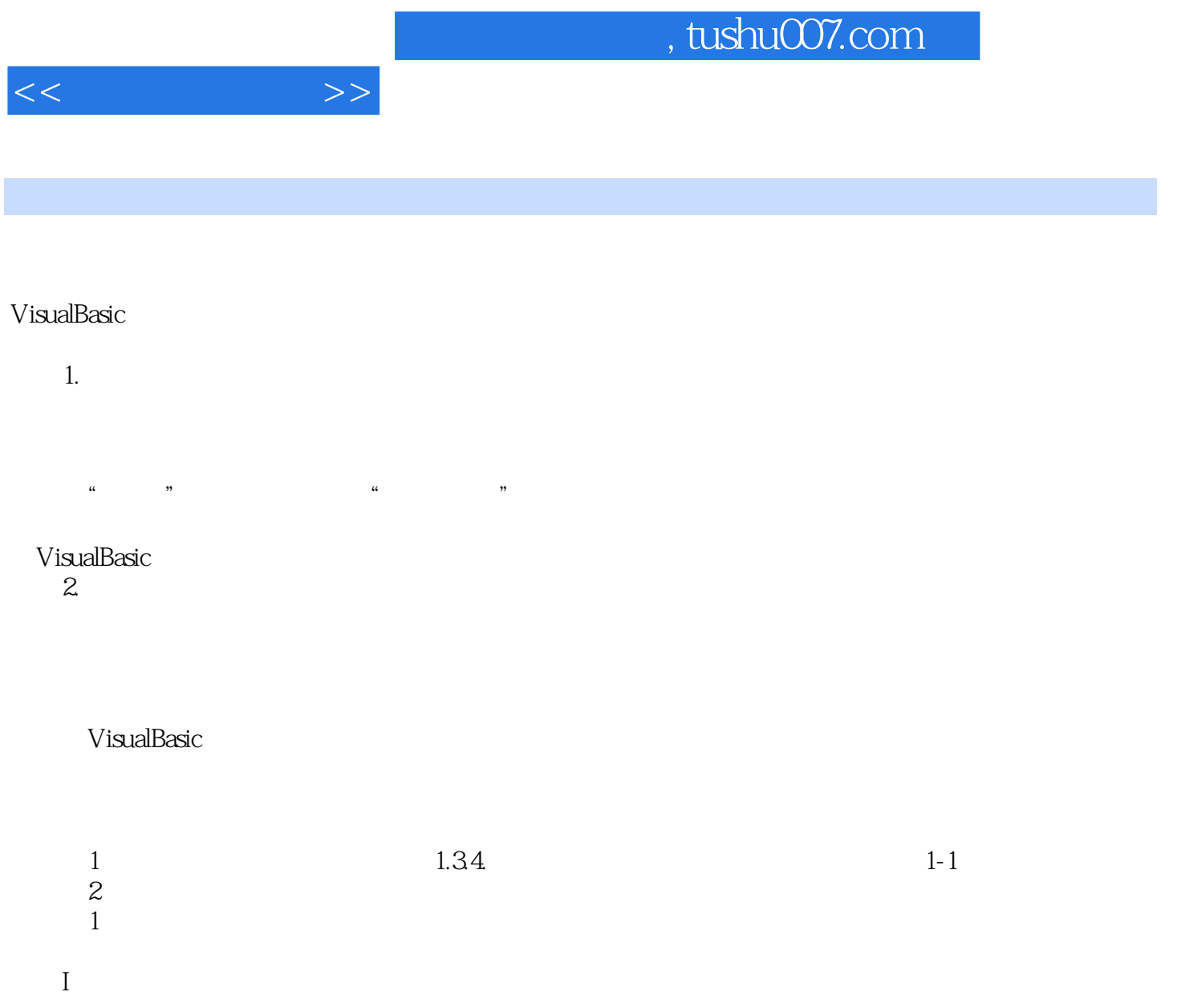

 $\sim$  2  $\overline{2}$ 

……

*Page 7*

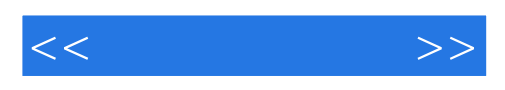

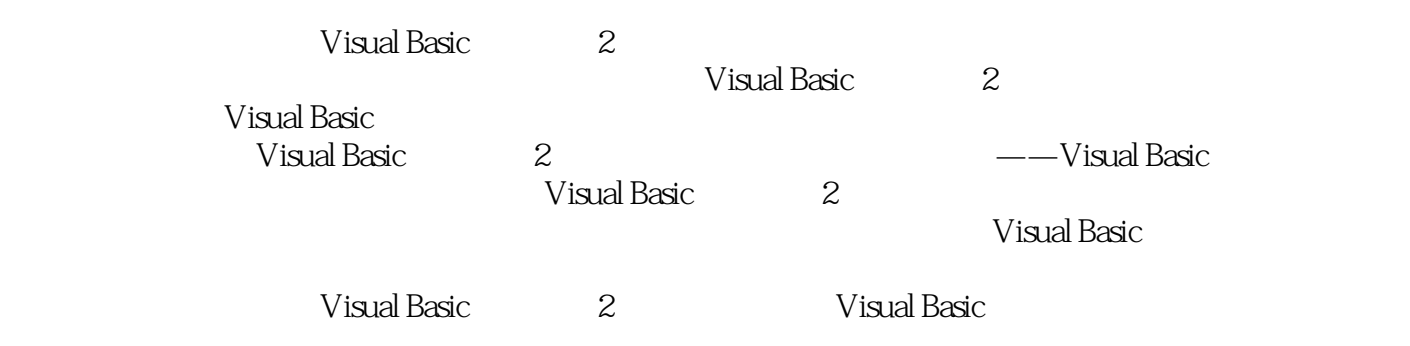

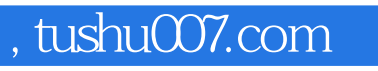

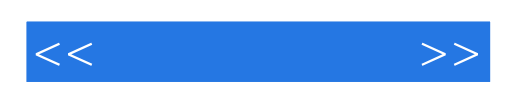

本站所提供下载的PDF图书仅提供预览和简介,请支持正版图书。

更多资源请访问:http://www.tushu007.com